Ανοικτά Ακαδημαϊκά Μαθήματα στο ΤΕΙ Ιονίων Νήσων

#### **2 <sup>η</sup> ενότητα**

### **Προγραμματισμός Η/Υ**

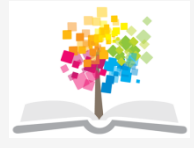

#### **Τμήμα**

#### **Τεχνολόγων Περιβάλλοντος**

#### **ΤΕΙ Ιονίων Νήσων**

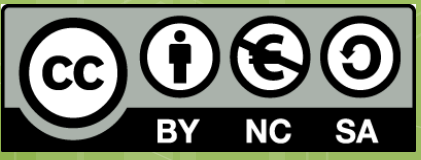

Το περιεχόμενο του μαθήματος διατίθεται με άδεια Creative Commons εκτός και αν αναφέρεται διαφορετικά

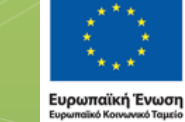

Με τη συγχρηματοδότηση της Ελλάδας και της Ευρωπαϊκής Ένωσης

ΗΣΙΑΚΟ ΠΡΟΓΡΑΜΜΑ

Το έργο υλοποιείται στο πλαίσιο του Επιχειρησιακού Προγράμματος «Εκπαίδευση και Δια Βίου Μάθηση» και συγχρηματοδοτείται από την Ευρωπαϊκή Ένωση (Ευρωπαϊκό Κοινωνικό Ταμείο) και από εθνικούς πόρους.

# Διαδικασία ανάπτυξης λογισμικού

#### **Διαδικασία επίλυσης ενός προβλήματος**.

Η επίλυση του προβλήματος απαιτεί:

- Σαφή ορισμό.
- Αναλυτική λύση του προβλήματος:
	- Συγκεκριμένη ακολουθία βημάτων **Αλγόριθμος**.
- Την περιγραφή της επίλυσης:
	- **Προγραμματισμός** Η διαδικασία κατά την οποία περιγράφονται τα διαδοχικά στάδια της επίλυσης ενός προβλήματος με χρήση κατάλληλων εντολών και λέξεων.

# Ορισμός προβλήματος

- Κατανόηση του προβλήματος:
	- Σωστή ερμηνεία και επαναδιατύπωση.
- Αποτύπωση της δομής του προβλήματος:
	- Ανάλυση του προβλήματος στα συστατικά του μέρη.
	- Περιγραφή σχέσεων επικοινωνίας μεταξύ των επιμέρους τμημάτων.
	- Απλοποίηση υλοποίησης λόγω επίλυσης μικρότερων και απλούστερων τμημάτων.
- Καθορισμός απαιτήσεων:
	- Προσδιορισμός των δεδομένων.
	- Προσδιορισμός της επιθυμητής εξόδου.

# Επίλυση προβλήματος

### Ορισμός **αλγόριθμου:**

- Η πεπερασμένη σειρά ενεργειών/βημάτων που πρέπει να ακολουθηθούν για την ακριβή περιγραφή της επίλυσης ενός προβλήματος.
- Σαφής υπολογιστική διαδικασία που εκτελείται σε πεπερασμένο χρόνο.

# Συστατικά αλγορίθμου

Βασικά συστατικά ενός **αλγόριθμου**:

- $\cdot$  Είσοδος (input):
	- Τα δεδομένα εισόδου ονομάζονται και στιγμιότυπα
- $\cdot$  Έξοδος (output):
	- Η μερική ή ολική λύση του προβλήματος.
- Πεπερασμένα βήματα:
	- Ολοκλήρωση μετά την εκτέλεση όλων των εντολών.
- Σαφές μέτρο απόδοσης:
	- Π.χ. Το πλήθος των πράξεων που απαιτούνται.

# Στάδια ανάπτυξης αλγορίθμου

- Βήμα 1 ο : Συλλογισμοί σε φυσική γλώσσα (απλό κείμενο)
- Βήμα 2 ο: Αναπαράσταση με διαγράμματα ροής (Χρήση βασικών σχημάτων).
- Ψευδοκώδικας ή ψευδογλώσσα:
	- Δεν απαιτείται λεκτικός και συντακτικός έλεγχος του κώδικα.
	- Algorithm engineering.

# Προσοχή!

 Διάφορα στάδια ελέγχου ορθότητας. Η απευθείας σύνταξη σε κάποια γλώσσα προγραμματισμού δεν ενδείκνυται, ειδικά σε περιπτώσεις σύνθετων προβλημάτων. Πεπερασμένος αριθμός βημάτων Έλεγχος απόδοσης

7

# Μέτρα απόδοσης αλγορίθμων

- Πολυπλοκότητα χρόνου (Time complexity).
- Πολυπλοκότητα χώρου (Space complexity).
- Ανάλυση χειρότερης και μέσης/αναμενόμενης περίπτωσης.

#### Στοιχεία διαγραμμάτων ροής:

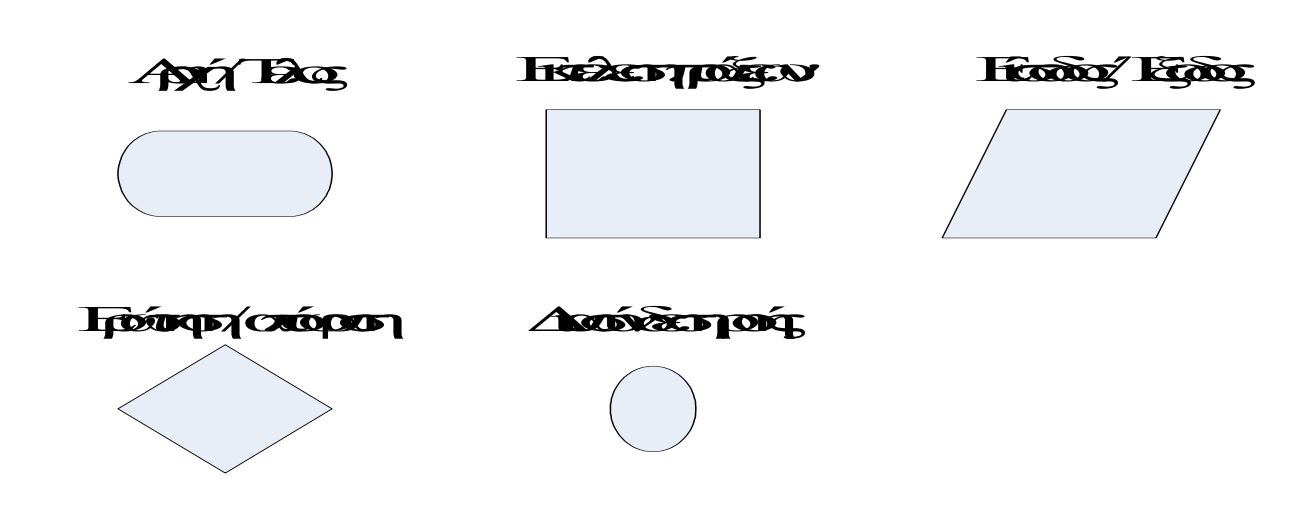

Start Input Process **Process** End

 $\bullet$ 

**Basic Flowchart** 

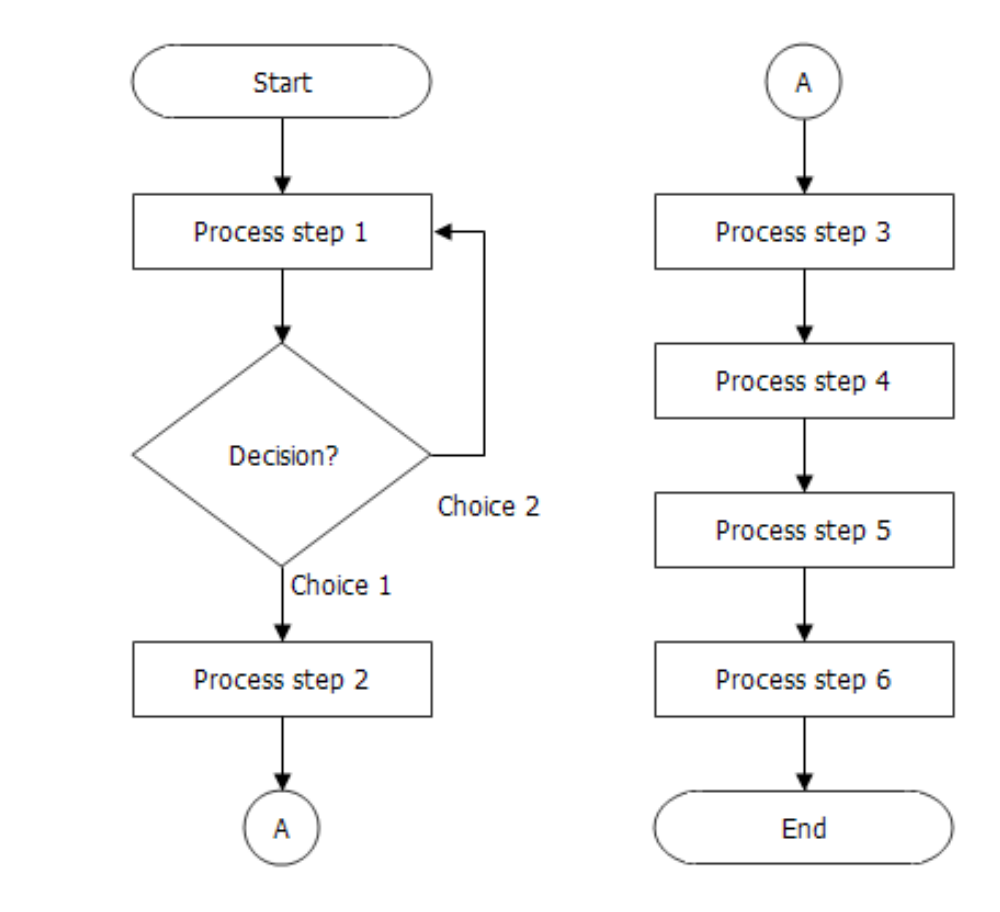

 $\bullet$ 

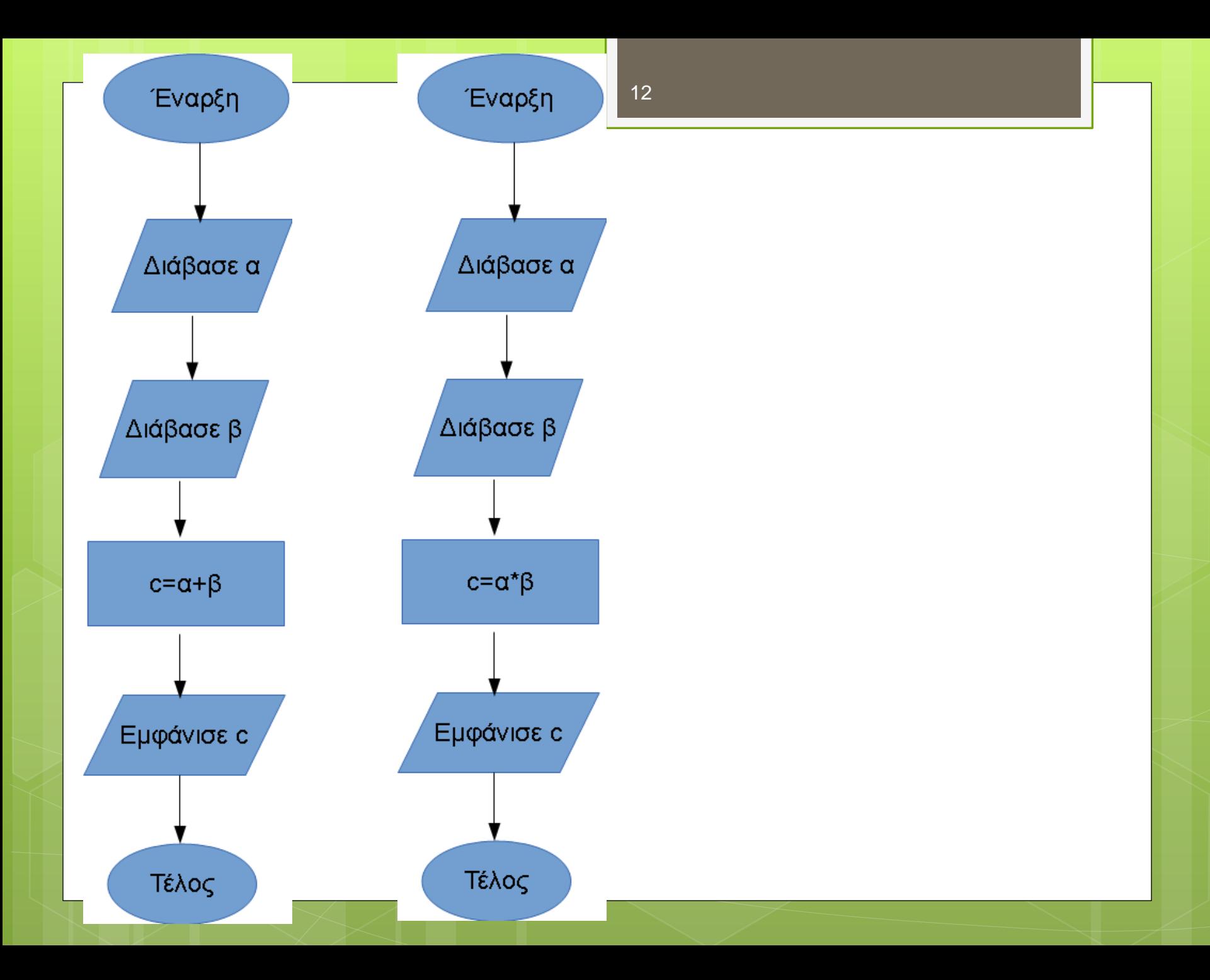

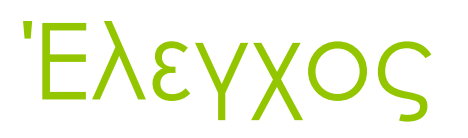

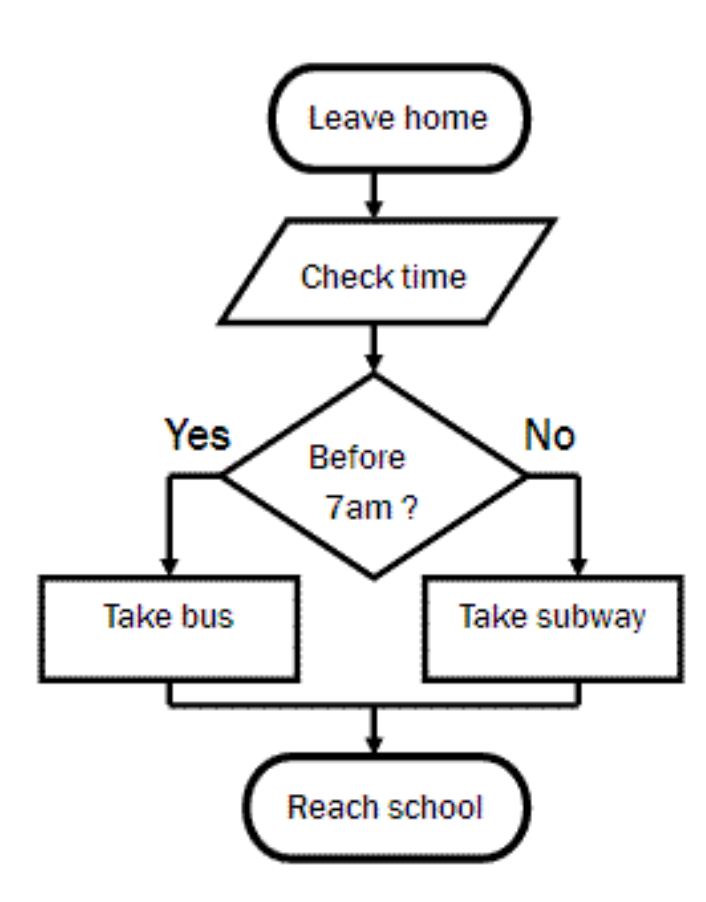

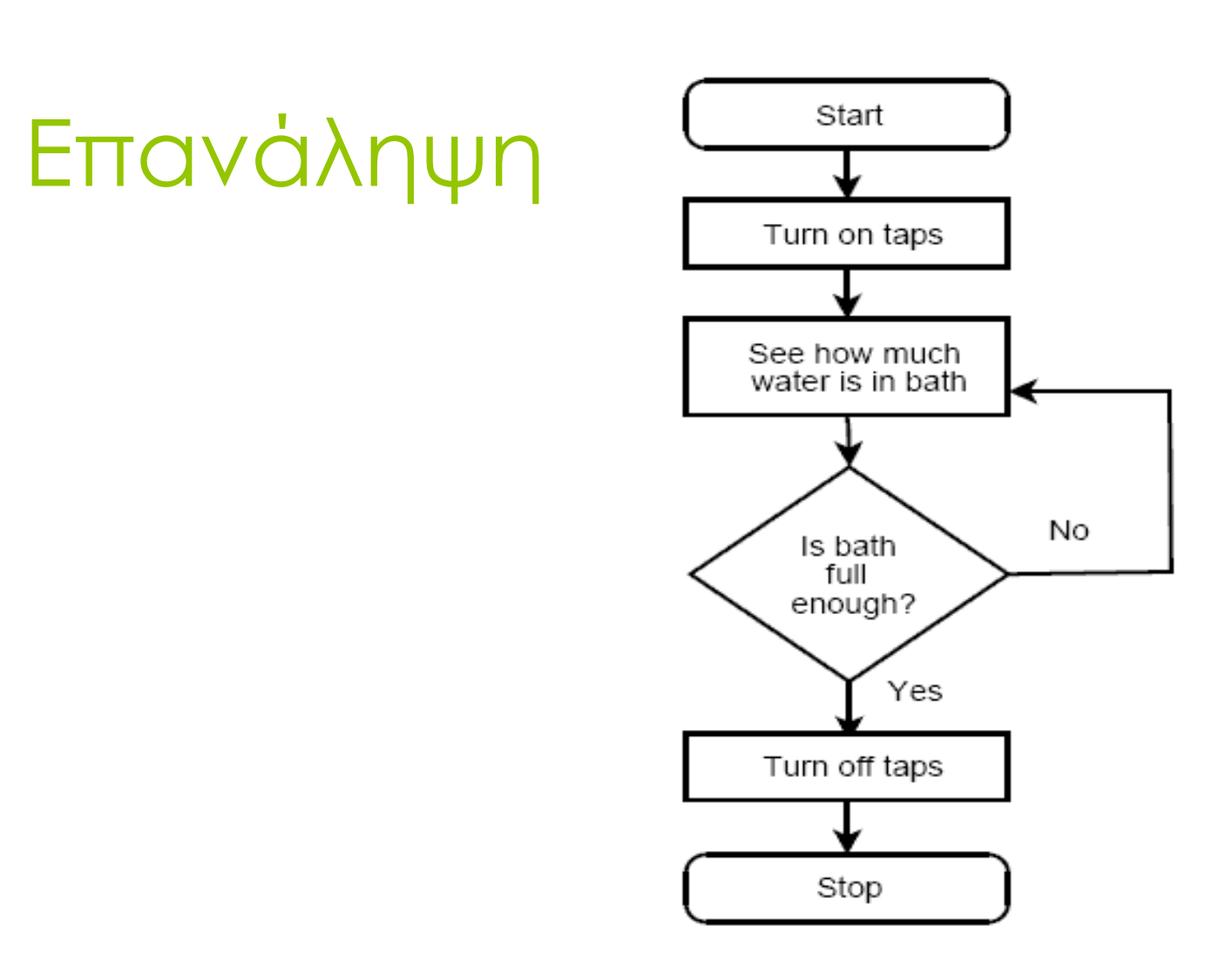

14

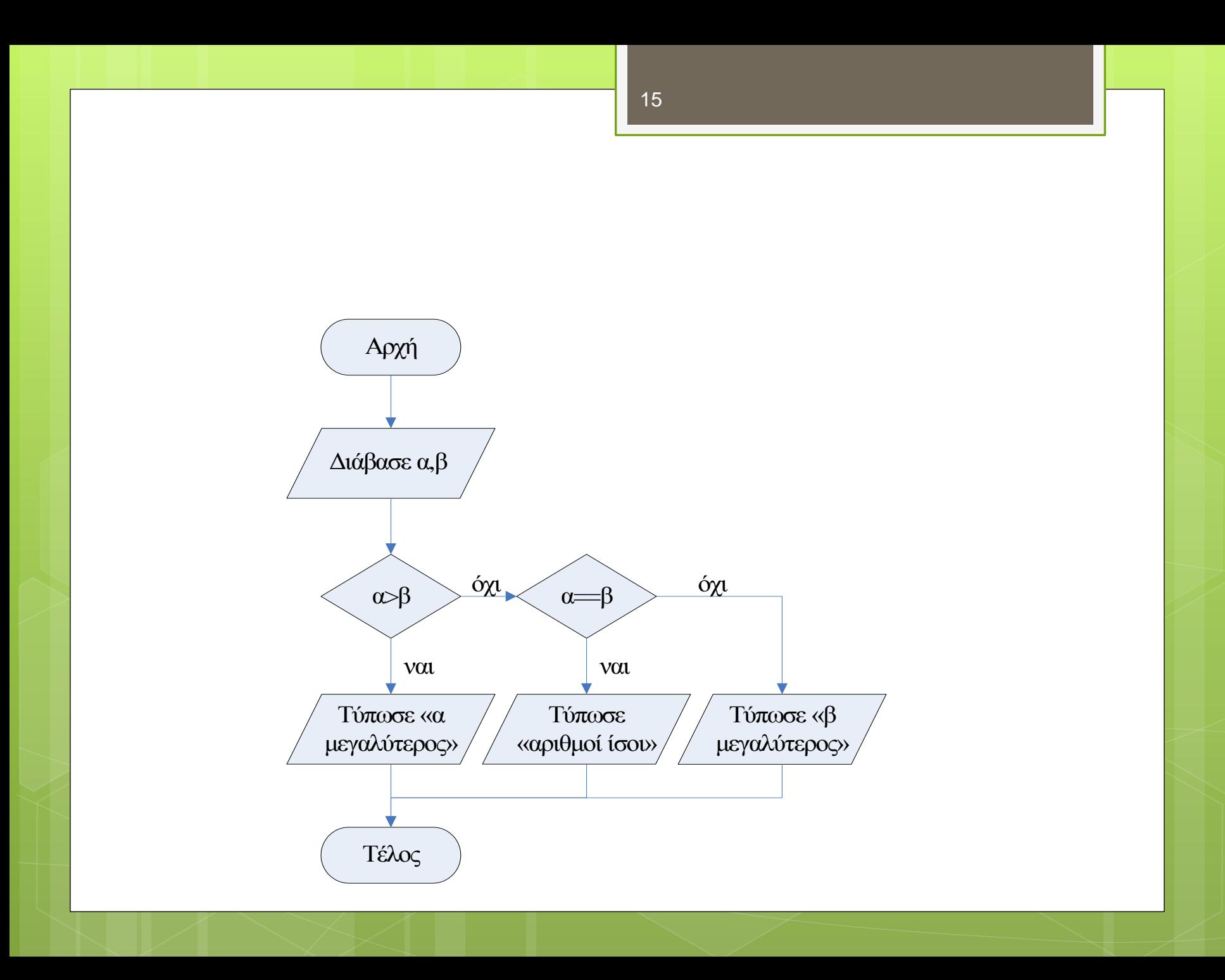

## Ψευδοκώδικας

 Φράσεις σε προστακτική Ελληνικά ή αγγλικά Περιγραφή των λειτουργιών Παραδείγματα Διάβασε Τύπωσε

Εάν … τότε … αλλιώς… τέλος εάν

Εύρεση μέγιστου μεταξύ δύο ακεραίων (ψευδοκώδικας):

```
Αλγόριθμος Μεγαλύτερος Αριθμός
Αρχή
Ακέραιος α, β
Διάβασε α, β
Εάν (α > β) τότε
   Τύπωσε "α μεγαλύτερος"
Αλλιώς εάν (α == β) τότε
   Τύπωσε "αριθμοί ίσοι"
Αλλιώς
   Τύπωσε "β μεγαλύτερος"
Τέλος εάν
Τέλος
```
### Ατμόσφαιρα

 Να διαβάζονται δύο αριθμοί που αντιστοιχούν στο ποσοστό του διοξειδίου του άνθρακα και του αζώτου μιας ημέρας, όπως έχει καταγραφεί στα ειδικά μηχανήματα καταγραφής στην ατμόσφαιρα της πόλης. Να εκτυπώνεται ότι η ατμόσφαιρα είναι <καθαρή>, αν το ποσοστό του διοξειδίου του άνθρακα είναι κάτω από 0.35, ή να εκτυπώνεται <μολυσμένη> στην αντίθετη περίπτωση. Επίσης να εκτυπώνεται <διαυγής>, αν το άζωτο είναι κάτω από 0.17, αλλιώς να εκτυπώνεται <αδιαυγής> (από το βιβλίο του λυκείου)

18

**Αλγόριθμος** Ατμόσφαιρα **Εκτύπωσε** «Ποσοστό CO2: " **Διάβασε** CO2 **Εκτύπωσε** «Ποσοστό Ν: " **Διάβασε** Ν **Αν** CO2 < 0.35 **τότε Εκτύπωσε** "καθαρή" **αλλιώς Εκτύπωσε** "μολυσμένη" **Τέλος\_αν Αν** Ν < 0.17 **τότε Εκτύπωσε** "διαυγής" **αλλιώς Εκτύπωσε** "αδιαυγής" **Τέλος\_αν Τέλος** Ατμόσφαιρα

# Δομή επιλογής

Η κλίμακα Beaufort (μποφόρ) είναι ένας εμπειρικός τρόπος μέτρησης της έντασης των ανέμων, που βασίζεται στην παρατήρηση των αποτελεσμάτων του ανέμου στη στεριά ή τη θάλασσα. Ανάλογα με την ταχύτητα του ανέμου, ο χαρακτηρισμός διαφέρει σύμφωνα με τον επόμενο πίνακα: Να γίνει αλγόριθμος, που θα διαβάζει την ταχύτητα του ανέμου σε χιλιόμετρα ανά ώρα (km/h) και θα εμφανίζει τον χαρακτηρισμό του ανέμου και την κλίμακα της έντασης μποφόρ.

![](_page_19_Picture_162.jpeg)

### Δενδροφύτευση

 Σε ένα φυτώριο υπάρχουν 3 είδη δένδρων που θα δοθούν για δενδροφύτευση. Το 1ο είδος δένδρου θα δοθεί στην περιοχή της Μακεδονίας, το 2ο στην περιοχή της Θράκης, και το 3ο είδος στην περιοχή της Πελοποννήσου. Να σχεδιασθεί το διάγραμμα ροής και να γραφεί ένας αλγόριθμος που θα διαβάζει τον αριθμό του είδους του δένδρου και θα εκτυπώνει την περιοχή στην οποία θα γίνει η δενδροφύτευση (από το βιβλίο του λυκείου)

Δενδροφύτευση - Ψευδοκώδικας

 **Αλγόριθμος** Δενδροφύτευση **Διάβασε** Ε **Αν** Ε = 1 **τότε Εκτύπωσε** "Μακεδονία" **αλλιώς\_αν** Ε = 2 **τότε Εκτύπωσε** "Θράκη" **αλλιώς\_αν** Ε = 3 **τότε Εκτύπωσε** "Πελοπόννησος" **Τέλος\_αν Τέλος** Δενδροφύτευση

### Ηλεκτρισμός

![](_page_22_Figure_1.jpeg)

- Να γραφεί πρόγραμμα που να υπολογίζει τη συνολική αντίσταση του κυκλώματος. Οι τιμές των αντιστάσεων R1, R2, R3, R4 και R5 θα πρέπει να εισάγονται από το πληκτρολόγιο (R1\*R2/(R1+R2)+R3+…).
- Στη συνέχεια, το πρόγραμμα να υπολογίζει τη διαφορά δυναμικού μεταξύ των σημείων Α και Β, θεωρώντας ότι το παραπάνω κύκλωμα θα τροφοδοτηθεί από πηγή σταθερού ρεύματος 5<sup>Α</sup> (v=5\*R).

## Θερμοκρασία

 Να γραφεί πρόγραμμα που μετατρέπει τιμές θερμοκρασίας από βαθμούς Fahrenheit σε βαθμούς Κελσίου με βάση τον ακόλουθο μαθηματικό τύπο:

#### $\bullet$

 $\bullet$  Celsius = (Fahrenheit-32) $*(5,0/9,0)$ 

#### O

 Να χρησιμοποιήσετε τις τιμές των βαθμών Fahrenheit 32, 40 και 45.

## Μεταβλητές…

 Τι θα εμφανιστεί στην οθόνη του υπολογιστή μετά την εκτέλεση του παρακάτω τμήματος εντολών του αλγορίθμου;

red ← "yellow" yellow ← "red" blue ← red Εμφάνισε "yellow″, red, blue

# Δομές επανάληψης

 **Όσο** (συνθήκη) **κάνε** (ενέργειες) **Τέλοςόσο**

 **Επανέλαβε**  (ενέργειες) **μέχρι** (συνθήκη)

# Δομές επανάληψης

### **για** <μτ>:=<ατ> **μέχρι** <ττ> **μεταβολή** <μβ> **κάνε**

(ενέργειες-εντολές)

### **Τέλοςγια**

*(όπου μτ: μετρητής, ατ: αρχική τιμή, ττ: τελική τιμή, μβ: μεταβολή)*

![](_page_27_Figure_1.jpeg)

Αλγόριθμος ΆθροισμαΆρτιων Αρχή Aκέραιος i = 0  $\Delta x \epsilon \rho \alpha \iota o \varsigma$  sum = 0 Επανάλαβε  $sum = sum + i$  $i = i + 2$  $\mu$ έχρι (i > 98) **Τύπωσε** "άθροισμα = ", sum Τέλος

## Υπολογισμός Μ.Ο.

 Μέσος όρος του πληθυσμού ενός είδους σε 20 διαφορετικές προστατευόμενες περιοχές

# Μέγιστη-Ελάχιστη Θερμοκρασία

- Σε ένα μετεωρολογικό κέντρο χρειάζεται να βρεθεί η μέγιστη και η ελάχιστη θερμοκρασία από τις μέσες ημερήσιες θερμοκρασίες ενός μήνα. Να γραφεί ένας αλγόριθμος που θα διαβάζει τη μέση ημερήσια θερμοκρασία για κάθε ημέρα ενός μήνα 30 ημερών και θα υπολογίζει την ελάχιστη και τη μέγιστη από αυτές τις θερμοκρασίες.
	- Για τον υπολογισμό ελάχιστης και μέγιστης θερμοκρασίας είναι βασικό να δοθούν αρχικές τιμές στις μεταβλητές που θα κρατήσουν τις τιμές για να μπορεί να γίνει σωστά η σύγκριση.

30

### ΜΕΓΙΣΤΟ - ΕΛΑΧΙΣΤΟ

**Αλγόριθμος** Ελάχιστη\_Μέγιστη1 **ΜΙΝ** ← **100 MAX** ← **-100 Για** i **από** 1 **μέχρι** 30 **Διάβασε** ΤΗΕΡ **Αν** ΤΗΕΡ **<** ΜΙΝ **τότε** ΜΙΝ ← ΤΗΕΡ **Αν** ΤΗΕΡ **>** MAX **τότε** MAX ← ΤΗΕΡ **Τέλος\_επανάληψης ΕΜΦΑΝΙΣΕ** // ΜΙΝ, MAX// **Τέλος** Ελάχιστη\_Μέγιστη1

# Επίλυση δευτεροβάθμιας

- Αρχικά είναι απαραίτητο η τιμή του Α να είναι μη μηδενική, πράγμα που ελέγχεται κατά την είσοδο.
- Στη συνέχεια, για την εύρεση πραγματικών ριζών της εξίσωσης Αx2+Βx+Γ=0, πρέπει να ελεγχθεί αν η διακρίνουσα είναι θετική.

## Επίλυση δευτεροβάθμιας

**Επανέλαβε Διάβασε** a **Μέχρι** a≠0 **Διάβασε** b **Διάβασε** c delta  $\leftarrow$  b\*b-4\*a\*c **Αν** delta ≥ 0 **τότε** solution1  $\leftarrow$  (-b+Piζα(delta))/(2\*a) solution2  $\leftarrow$  (-b-Piζa(delta))/(2\*a) **Εκτύπωσε** solution1,solution2 **Τέλος\_αν Τέλος** ΕξίσωσηΒ

**Αλγόριθμος** ΕξίσωσηΒ

# Σημείωμα Αδειοδότησης

Το παρόν υλικό διατίθεται με τους όρους της άδειας χρήσης Creative Commons Αναφορά, Μη Εμπορική Χρήση Παρόμοια Διανομή 4.0 [1] ή μεταγενέστερη, Διεθνής Έκδοση. Εξαιρούνται τα αυτοτελή έργα τρίτων π.χ. φωτογραφίες, διαγράμματα κ.λ.π., τα οποία εμπεριέχονται σε αυτό. Οι όροι χρήσης των έργων τρίτων επεξηγούνται στη διαφάνεια «Επεξήγηση όρων χρήσης έργων τρίτων». Τα έργα για τα οποία έχει ζητηθεί άδεια αναφέρονται στο «Σημείωμα Χρήσης Έργων Τρίτων».

![](_page_33_Picture_2.jpeg)

[1] http://creativecommons.org/licenses/από-nc-sa/4.0/

Ως **Μη Εμπορική** ορίζεται η χρήση:

- που δεν περιλαμβάνει άμεσο ή έμμεσο οικονομικό όφελος από την χρήση του έργου, για το διανομέα του έργου και αδειοδόχο
- που δεν περιλαμβάνει οικονομική συναλλαγή ως προϋπόθεση για τη χρήση ή πρόσβαση στο έργο
- που δεν προσπορίζει στο διανομέα του έργου και αδειοδόχο έμμεσο οικονομικό όφελος (π.χ. διαφημίσεις) από την προβολή του έργου σε διαδικτυακό τόπο

Ο δικαιούχος μπορεί να παρέχει στον αδειοδόχο ξεχωριστή άδεια να χρησιμοποιεί το έργο για εμπορική χρήση, εφόσον αυτό του ζητηθεί.

### Επεξήγηση όρων χρήσης έργων

## τρίτων

![](_page_34_Picture_141.jpeg)

# Διατήρηση Σημειωμάτων

Οποιαδήποτε αναπαραγωγή ή διασκευή του υλικού θα πρέπει να συμπεριλαμβάνει:

- το Σημείωμα Αναφοράς
- το Σημείωμα Αδειοδότησης
- τη δήλωση Διατήρησης Σημειωμάτων
- το Σημείωμα Χρήσης Έργων Τρίτων (εφόσον υπάρχει)

μαζί με τους συνοδευόμενους υπερσυνδέσμους.

# Χρηματοδότηση

- Το παρόν εκπαιδευτικό υλικό έχει αναπτυχθεί στα πλαίσια του εκπαιδευτικού έργου του διδάσκοντα.
- Το έργο «**Ανοικτά Ακαδημαϊκά Μαθήματα στο ΤΕΙ Ιονίων Νήσων**» έχει χρηματοδοτήσει μόνο την αναδιαμόρφωση του εκπαιδευτικού υλικού.
- Το έργο υλοποιείται στο πλαίσιο του Επιχειρησιακού Προγράμματος «Εκπαίδευση και Δια Βίου Μάθηση» και συγχρηματοδοτείται από την Ευρωπαϊκή Ένωση (Ευρωπαϊκό Κοινωνικό Ταμείο) και από εθνικούς πόρους.

![](_page_36_Picture_4.jpeg)